#### **CHAPTER IV**

### **RESEARCH FINDING**

#### **A. Data Description**

The objective of this research is to know there is the effect of scientific based learning on students' reading skill achievement at tenth grade of MA Nurul Abror Pamarayan Kab, Serang ? How is the application of using scientific based learning on students' reading skill at tenth grade of MA Nurul Abror Pamarayan Kab, Serang ? How is the influence of using scientific based learning on students' e reading skill at tenth grade of MA Nurul Abror Pamarayan Kab, Serang ? To answer these questions, the writer used the statistic of education to calculate data gained.

In this research, the writer gave the students the test twice, the first one is pre-test, and the other one is post-test. And the form of test is multiple choise.

The writer, then, compared the result of the computing of students' scores on pre-test Furthermore, the writer compared their scores between experiment class and control class after doing the research and computed the data.

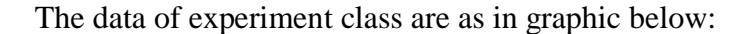

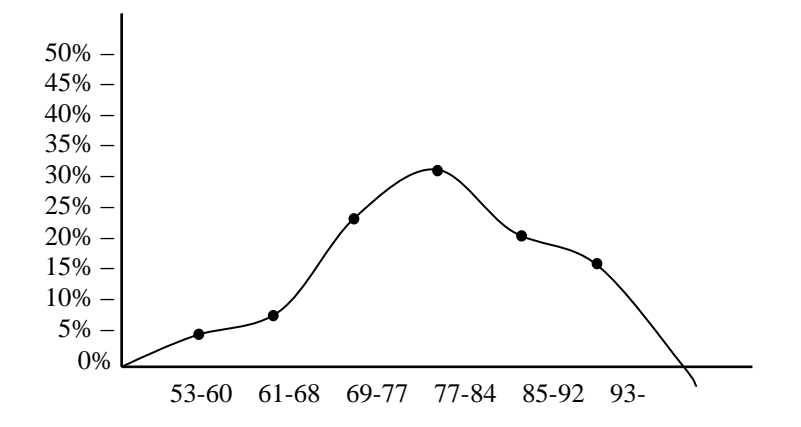

Based on the graphic above is known that most of the students of experiment class got good to excellent scores and few of them are goat fair to poor scores.

Whereas the data of control class are as in graphic below:

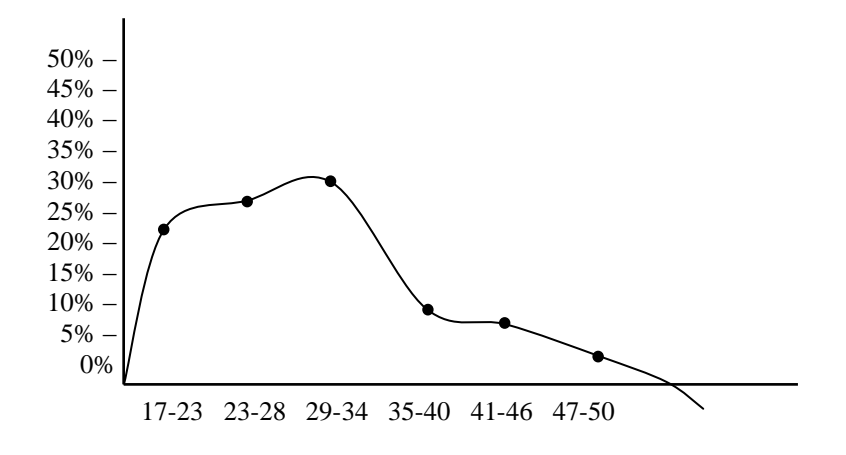

Based on the graphic above is known that only few of the students of control class got fair to poor score and most of them are got very poor score.

#### **B. Research Analysis**

Data of the research are taken from the tenth grade student of MA Nurul Abror Pamarayan Kab. Serang , with a total of population 30 students. In this research paper, the writer takes 30 students as the sample. In this discussion, the writer will explain the result of investigation using statistical analyses.

#### **1. Test of Normality**

a. Test Normality of Experiment Class

To investigate student's worksheet gives and describes score in table with formula:

Student's Final Score  $=\frac{5mu^2}{11.116 \times 10^{10}} \times 100$ (30)  $\frac{S}{S}$  Raw Score *Ideal Maximum Score Student s RawScore*

# **Table 4.1**

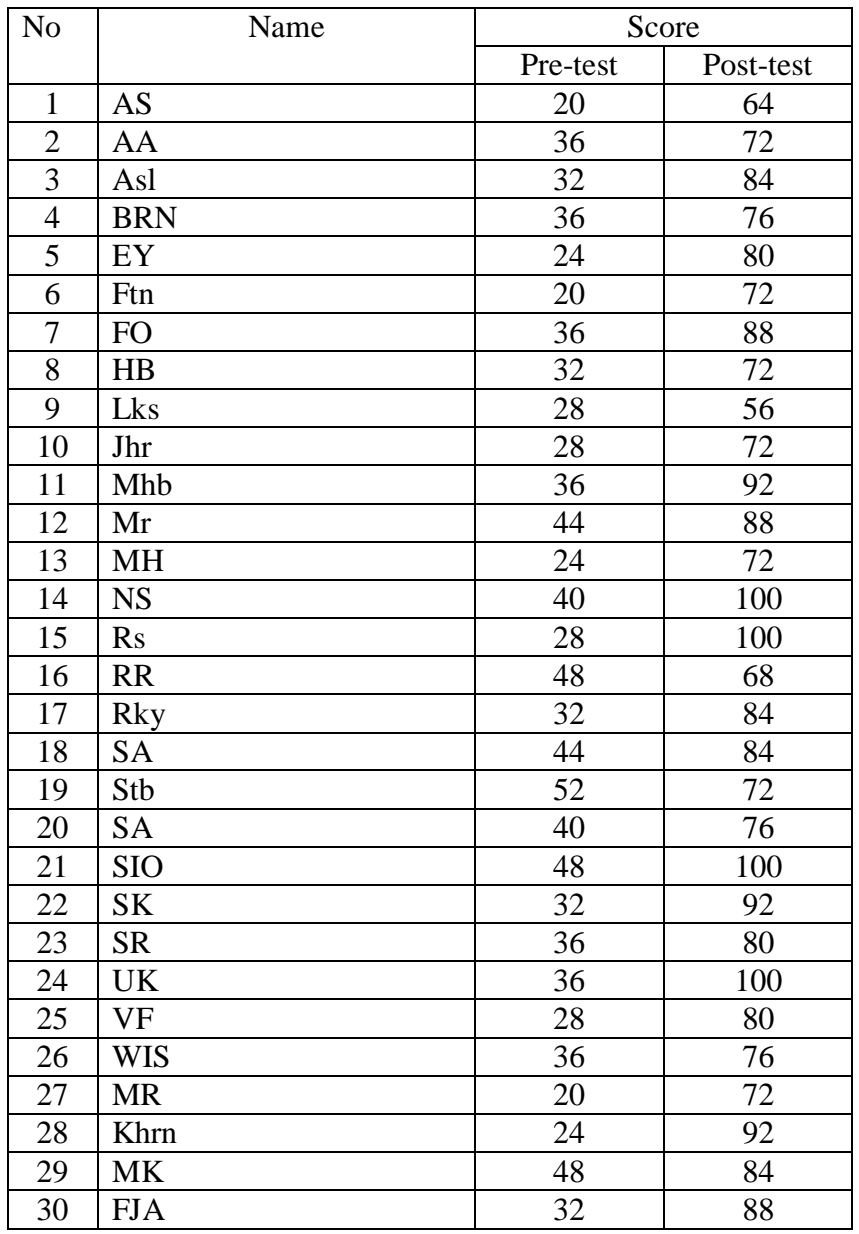

# **Result of Pre-test and Post-test in Experiment Class**

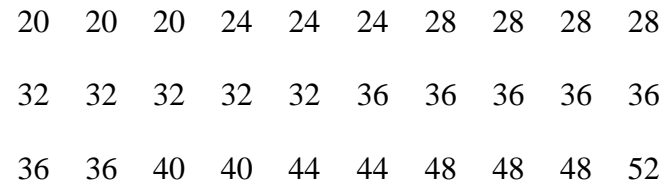

1. Find out range, with formula

$$
R = (H - L)
$$

$$
= (52 - 20)
$$

$$
= 32
$$

2. Looking for the class interval, with formula:

$$
K = 1 + 3, 2 (log n)
$$
  
= 1 + 3, 2 (log. 30)  
= 1 + 3, 2 (1, 48)  
= 1 + 4,88  
= 5,88 = 6 (become)

3. Looking for the long class, with formula:

$$
p = \frac{R}{K}
$$

$$
= \frac{32}{6}
$$

$$
= 5,3 = 6 \text{ (become)}
$$

4. Making distribution frequency table

# **Table 4.2**

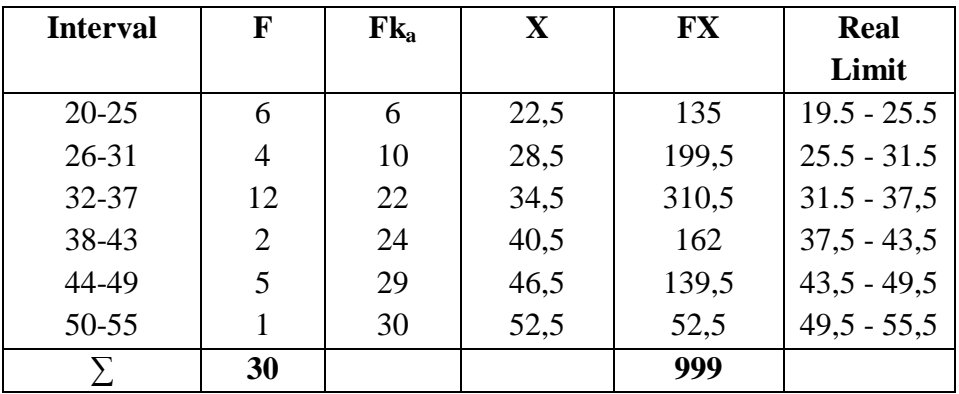

# **Distribution Frequency**

# 5. Histogram and Polygon Graph

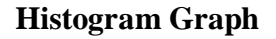

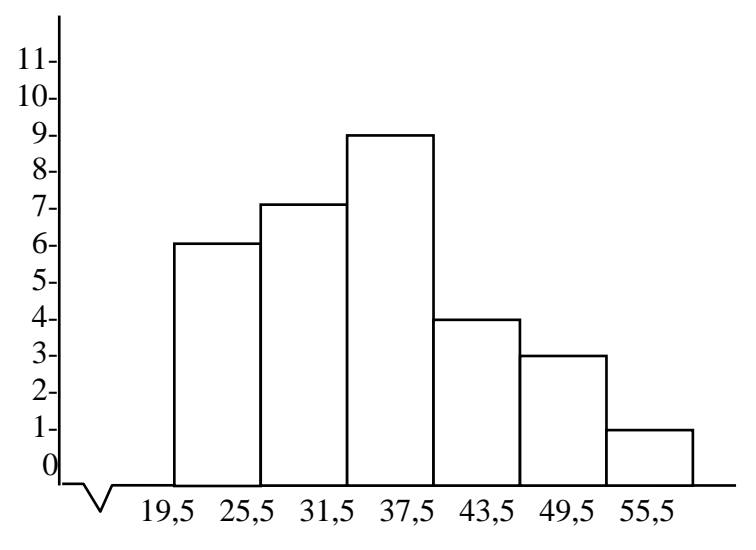

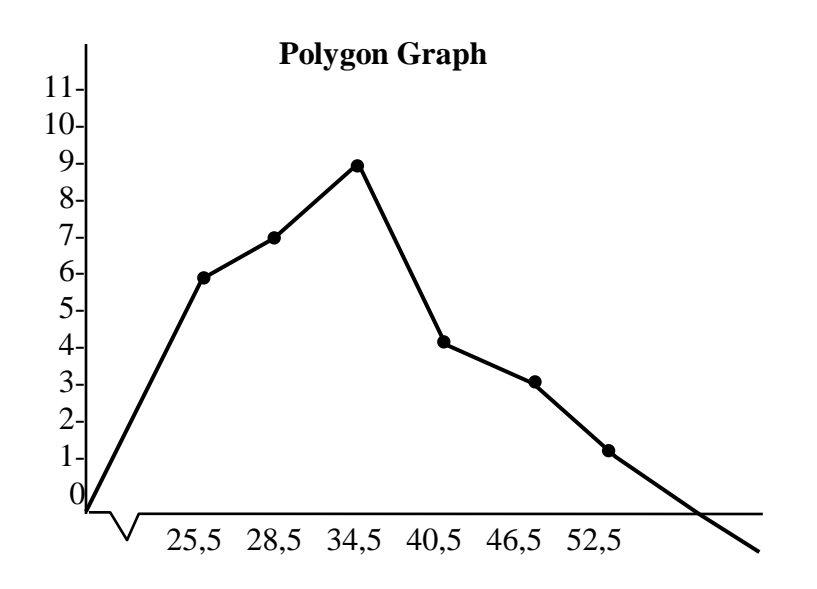

6. Looking for mean

$$
\bar{X} = \frac{\sum FX}{\sum F} = \frac{999}{30}
$$

$$
= 33.3
$$

7. Looking for median

$$
Me = b + p \left\{ \frac{1/2 N - Fka}{F} \right\}
$$
  
= 37, 5 + 6  $\left\{ \frac{1/2 15 - 13}{9} \right\}$   
= 37, 5 + 6  $\left\{ \frac{2}{9} \right\}$   
= 37, 5 + 6 (0,22)  
= 37, 5 + 1,32  
= 38, 82

8. Looking for mode

Mo = b + p

\n
$$
\begin{bmatrix}\n\frac{bi}{b1 + b2}\n\end{bmatrix}
$$
\n
$$
= 37.5 + 6 \left[\frac{9 - 7}{(9 - 7) + (9 - 4)}\right]
$$
\n
$$
= 37.5 + 6 \left[\frac{2}{2 + 5}\right]
$$
\n
$$
= 37.5 + 6 (0,28)
$$
\n
$$
= 37.5 + 1,68
$$
\n
$$
= 39,18
$$

9. Making assist table deviation standard

### **Table 4.3**

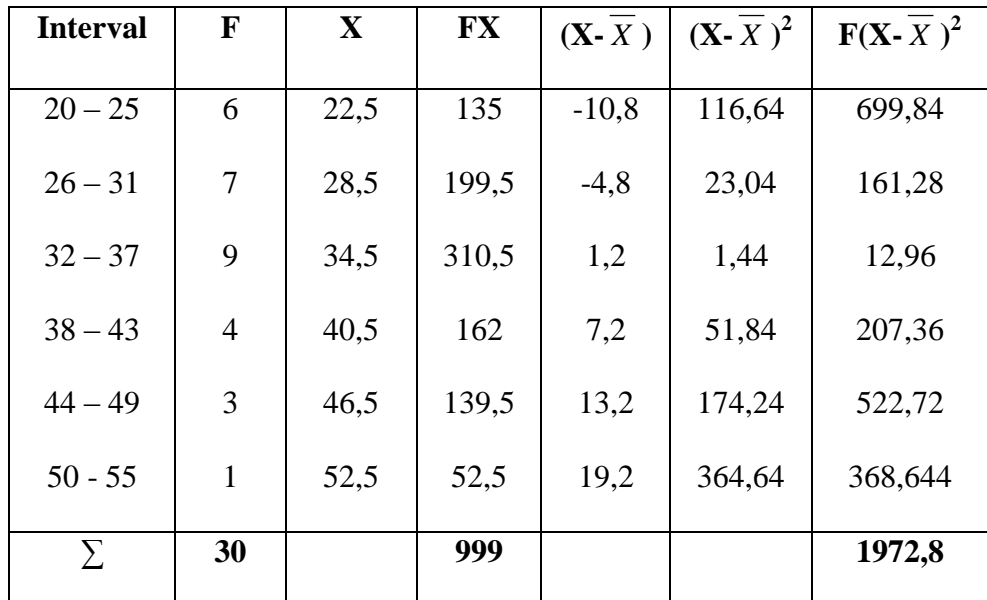

# **Assist Table Deviation Standard Pre-test in Experiment Class**

a. Accounting deviation standard

$$
SD = \sqrt{\frac{\sum f(x - \bar{x})^2}{N}}
$$

$$
= \sqrt{\frac{1972.8}{30}}
$$

$$
= \sqrt{65.76}
$$

$$
= 8.10
$$

b. Test normality of Pre-test in Experiment Class

#### Table 4.4

# Test of Normality with Chi Square  $(X^2)$

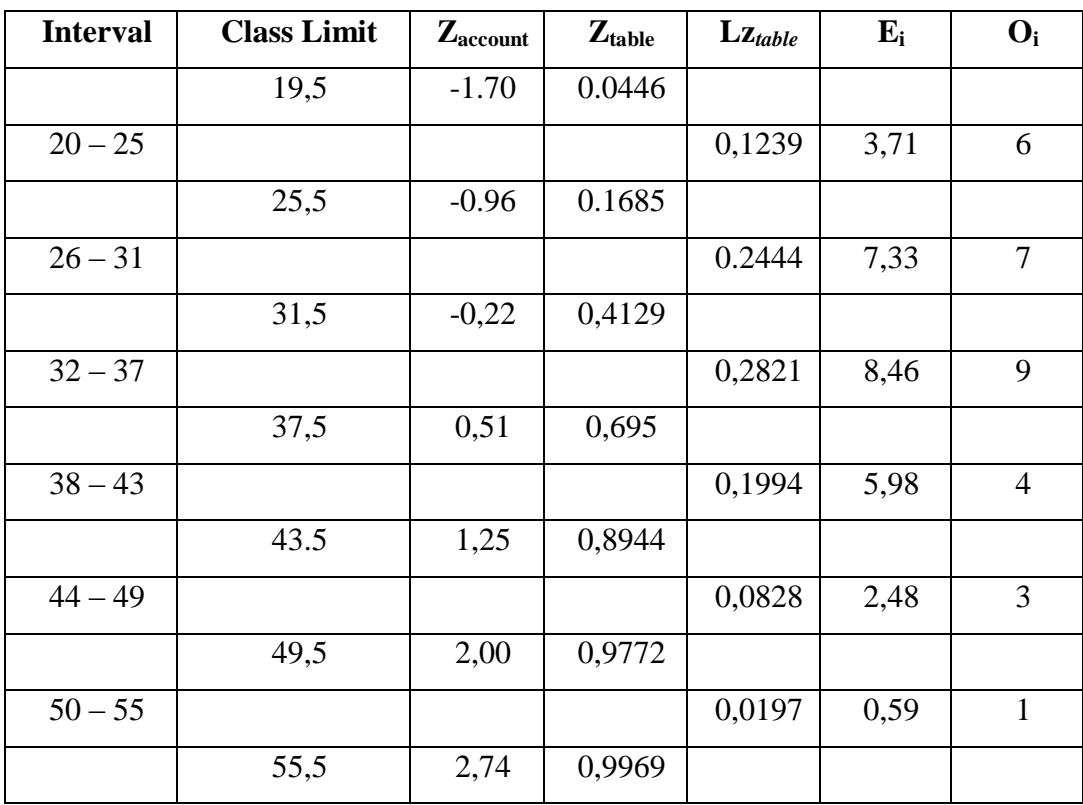

c. Accounting  $X^2$  (chi square), with formula:

$$
X^{2}_{\text{account}} = \sum \frac{(Qi-Ei)^{2}}{Ei}
$$
  
=  $\frac{(6-3.71)^{2}}{3.71} + \frac{(7-7.33)^{2}}{7.33} + \frac{(9-8.46)^{2}}{8.46} + \frac{(4-5.98)^{2}}{5.98} + \frac{(3-2.48)^{2}}{2.48} + \frac{(1-0.59)^{2}}{0.59}$   
= 1,41+0,01+0,03+0,65+0,10+0,28 = 2,48

d. Looking for degree of freedom (df), with formula:

$$
Df = k - 3
$$

$$
= 6 - 3
$$

$$
= 3
$$

e. Determining  $X^2_{table}$  with signification 5% and df (3)

$$
X2table = (1 - \alpha) (df)
$$
  
= (1 - 0,05) (3)  
= (0,95) (3)  
= 7.81

Based on the calculation above is known that  $X^2_{\text{account}} = 2,48$ and  $X^2_{\text{table}} = 7.81$  so  $X^2_{\text{account}} = 2.48 < X^2_{\text{table}} = 7.81$ . The concluded that the test (sample) of the population is normal distribution.

#### **The Result of Post-test in Experiment Class**

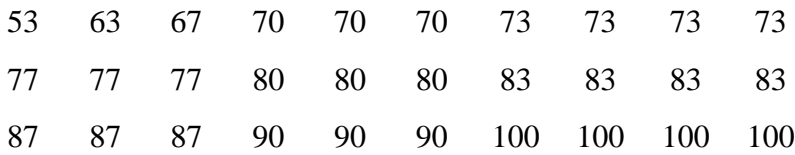

54

1. Find out range, with formula

$$
R = H - L
$$

$$
= 100 - 53 = 47
$$

2. Looking for the class interval, with formula:

$$
K = 1 + 3, 3 (log n)
$$
  
= 1 + 3, 3 (log. 30)  
= 1 + 3, 3 (1, 48)  
= 1 + 4,88  
= 5,88 = 6 (become)

3. Looking for the long class, with formula:

$$
p = \frac{R}{K} = \frac{47}{6} = 7,83 = 8
$$
 (become)

4. Making distribution frequency table

#### **Table 4.5**

# **Distribution Frequency**

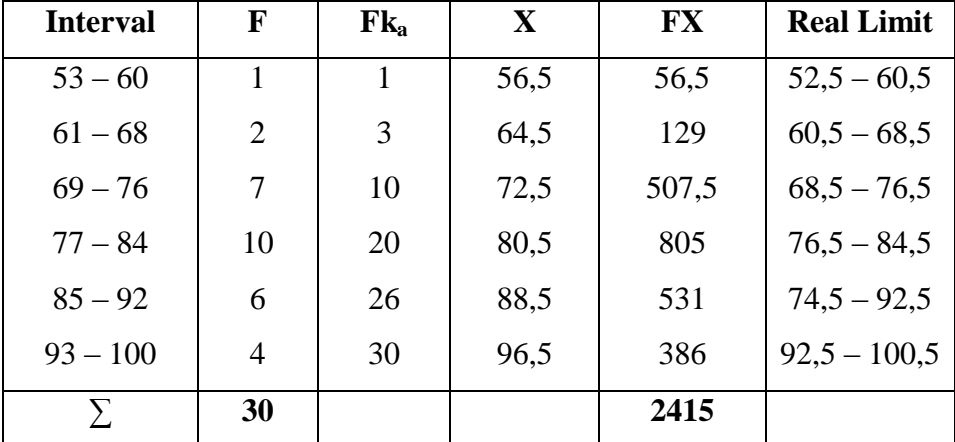

5. Histogram and Polygon Graph

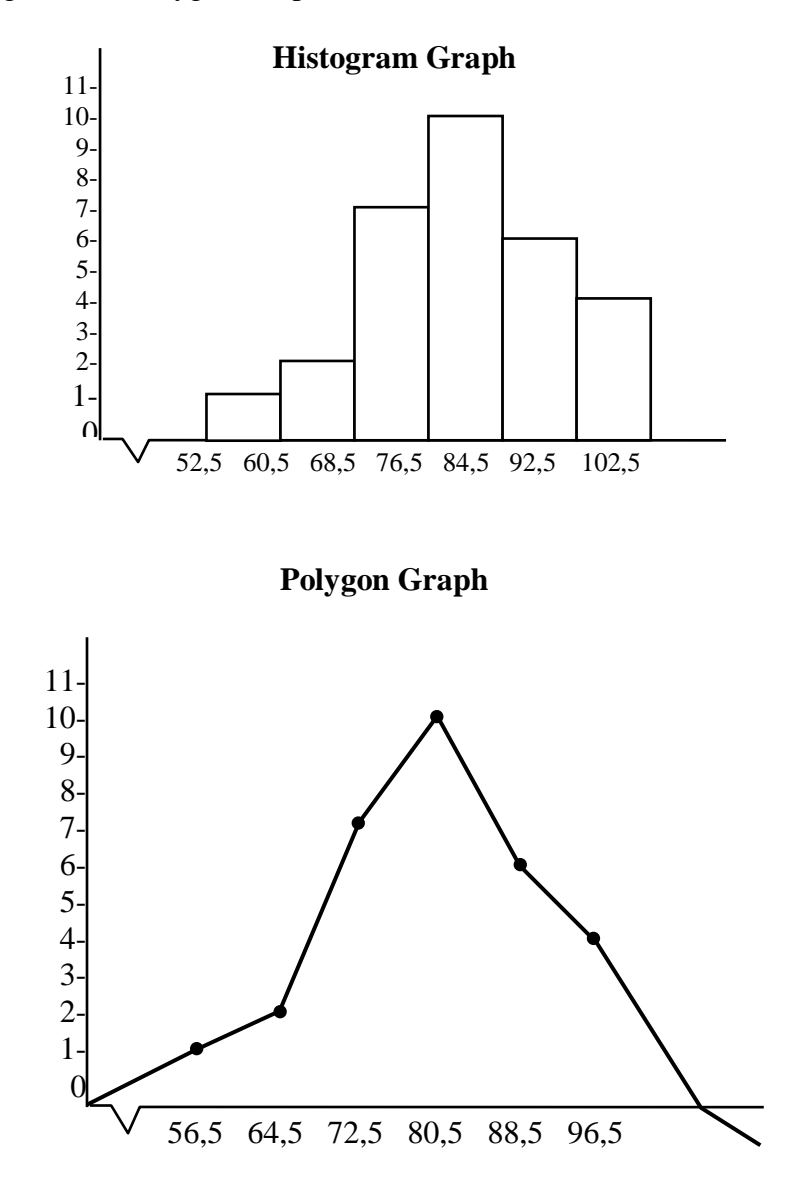

6. Looking for mean

$$
\bar{X} = \frac{\sum FX}{\sum F} = \frac{2415}{30} = 80,5
$$

7. Looking for median

$$
Me = b + p \left\{ \frac{1/2 N - Fka}{F} \right\}
$$
  
= 84,5 + 6  $\left\{ \frac{15 - 10}{10} \right\}$   
= 84,5 + 6  $\left\{ \frac{5}{10} \right\}$   
= 84,5 + 6 (0,5)  
= 84,5 + 3  
= 87,5

8. Looking for mode

Mo = b + p

\n
$$
\begin{bmatrix}\n\frac{bi}{b1 + b2}\n\end{bmatrix}
$$
\n
$$
= 84.5 + 6 \left[\frac{10 - 7}{(10 - 7) + (10 - 6)}\right]
$$
\n
$$
= 84.5 + 6 \left[\frac{3}{3 + 4}\right]
$$
\n
$$
= 84.5 + 6 (0, 42)
$$
\n
$$
= 84.5 + 2, 52
$$
\n
$$
= 87, 02
$$

9. Making assist table deviation standard

# **Table 4.6**

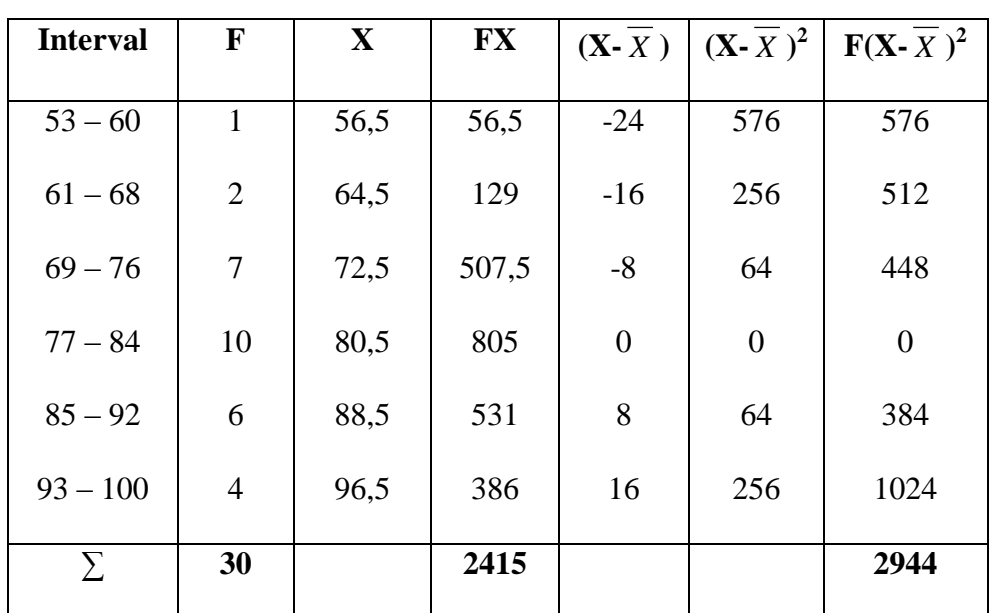

**Assist Table Deviation Standard Pre-test in Experiment Class**

a. Accounting deviation standard

$$
SD = \sqrt{\frac{\sum f(x - \bar{x})^2}{N}}
$$

$$
= \sqrt{\frac{2944}{30}}
$$

$$
= \sqrt{98,13}
$$

$$
= 9,90
$$

# b. Test normality of Pre-test in Experiment Class

## **Table. 4.7**

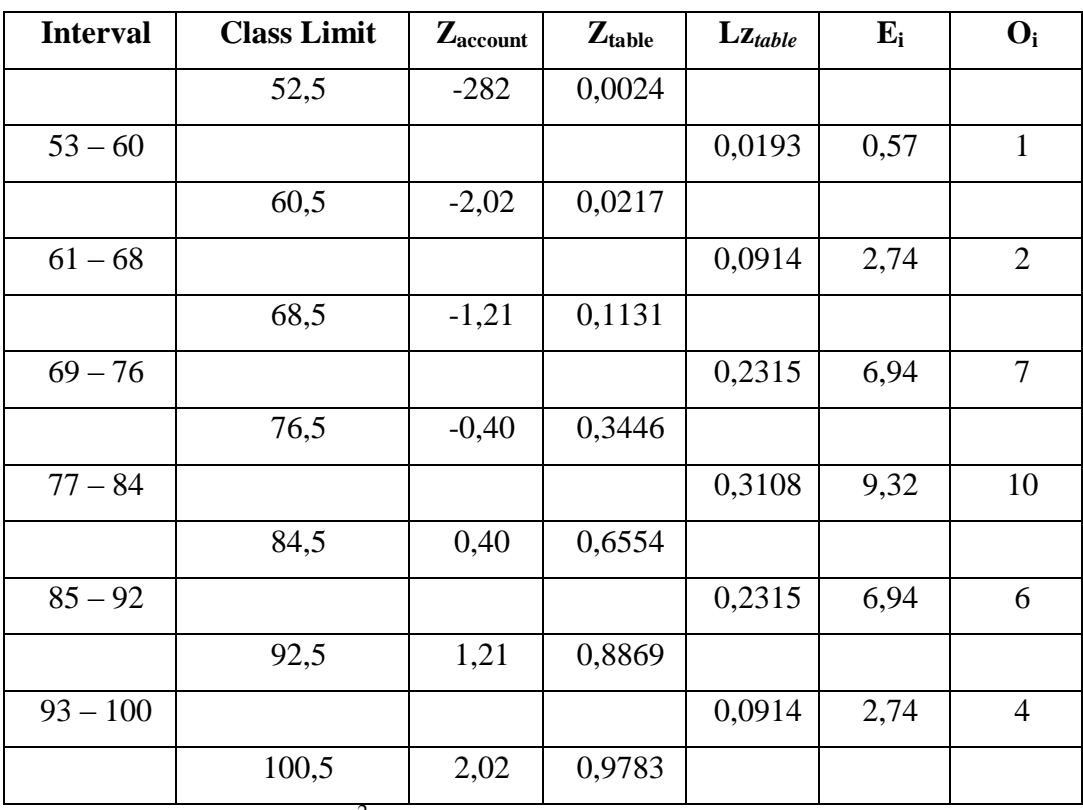

# **Test of Normality with Chi Square (X<sup>2</sup> )**

c. Accounting  $X^2$  (chi square), with formula:

$$
X^{2}_{\text{account}} = \sum \frac{(Qi-Ei)^{2}}{Ei}
$$
  
= 
$$
\frac{(1-0.57)^{2}}{0.57} + \frac{(2-2.74)^{2}}{2.74} + \frac{(7-6.94)^{2}}{6.94} + \frac{(10-9.32)^{2}}{9.32} + \frac{(6-6.94)^{2}}{6.94} + \frac{(4-2.74)^{2}}{2.74}
$$
  
= 0.32 + 0.19 + 0.01 + 0.04 + 0.12 + 0.57 = 1.25

d. Looking for degree of freedom (df), with formula:

$$
Df = k - 3
$$

$$
= 6 - 3
$$

$$
= 3
$$

e. Determining  $X^2$ <sub>table</sub> with signification 5% and df (3)

$$
X^{2}_{\text{table}} = (1 - \alpha) \text{ (df)}
$$

$$
= (1 - 0.05) \text{ (3)}
$$

$$
= (0.95) \text{ (3)}
$$

$$
= 7.81
$$

Based on the calculation above is known that  $X^2_{\text{account}} =$ 1,25 and  $X^2_{\text{table}} = 7,81$  so  $X^2_{\text{account}} = 1,25 < X^2_{\text{table}} = 7,81$ . The concluded that the test (sample) of the population is normal distribution.

#### **b. Test Normality of Control Class**

To investigate student's worksheet gives and describes score in table with formula: Student's Final Score

> $=\frac{5mu\epsilon n}{100} \times 100$ (30)  $\frac{S}{S}$  Raw Score *Ideal Maximum Score Student s RawScore*

### **Table 4.8**

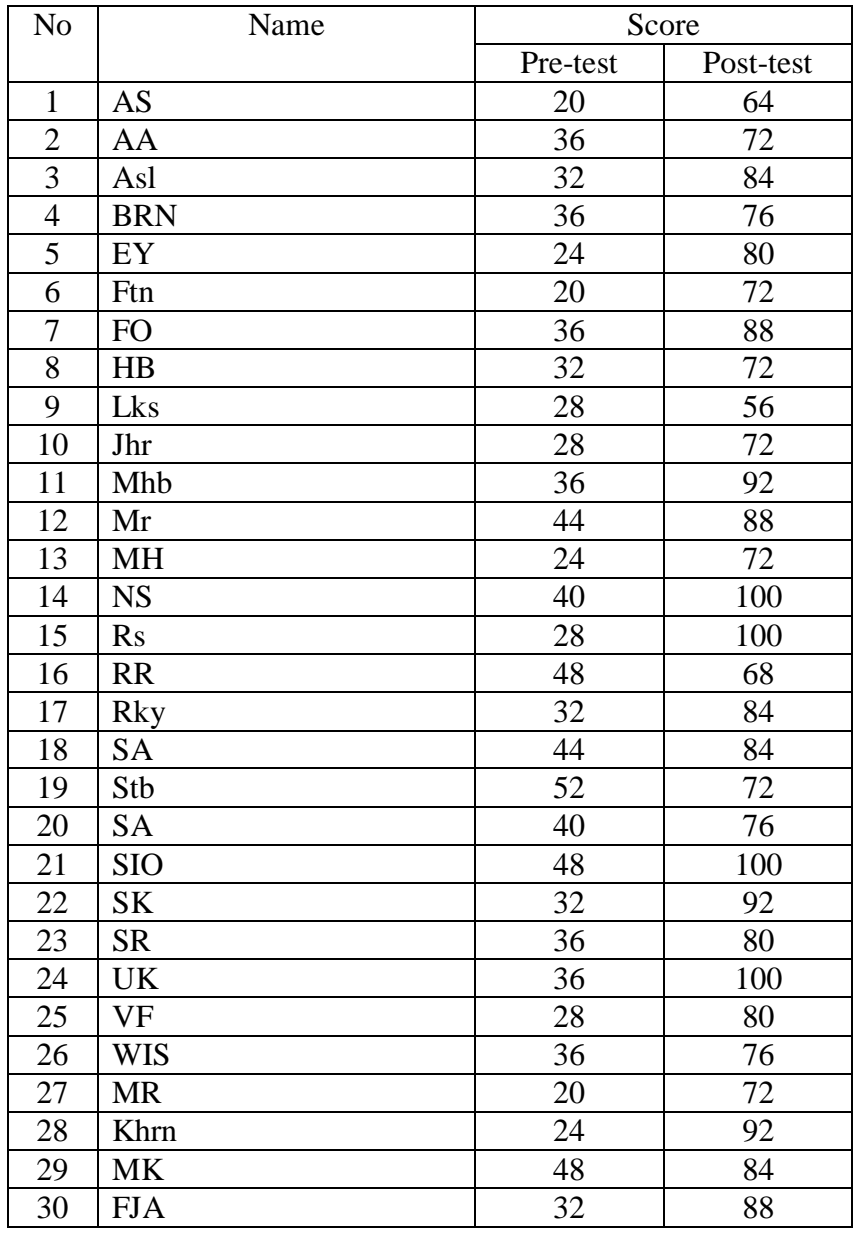

# **Result of Pre-test and Post-test in Control Class**

Based on the table above, the writer will arrange one by one from the lowest until high score from that table, as follows:

## **The Result of Pre-test in Control Class**

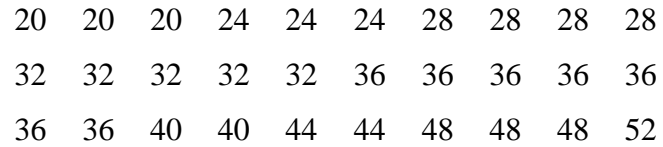

1. Find out range, with formula

$$
R = H - L
$$

$$
= 52 - 20
$$

$$
= 32
$$

2. Looking for the class interval, with formula:

$$
K = 1 + 3, 2 (log n)
$$
  
= 1 + 3, 2 (log. 30)  
= 1 + 3, 2 (1, 48)  
= 1 + 4,88  
= 5,88 = 6 (become)

3. Looking for the long class, with formula:

$$
p = \frac{R}{K}
$$
  
=  $\frac{33}{6}$   
= 5,5 = 6 (become)

# 4. Making distribution frequency table

## **Table 4.9**

# **Distribution Frequency**

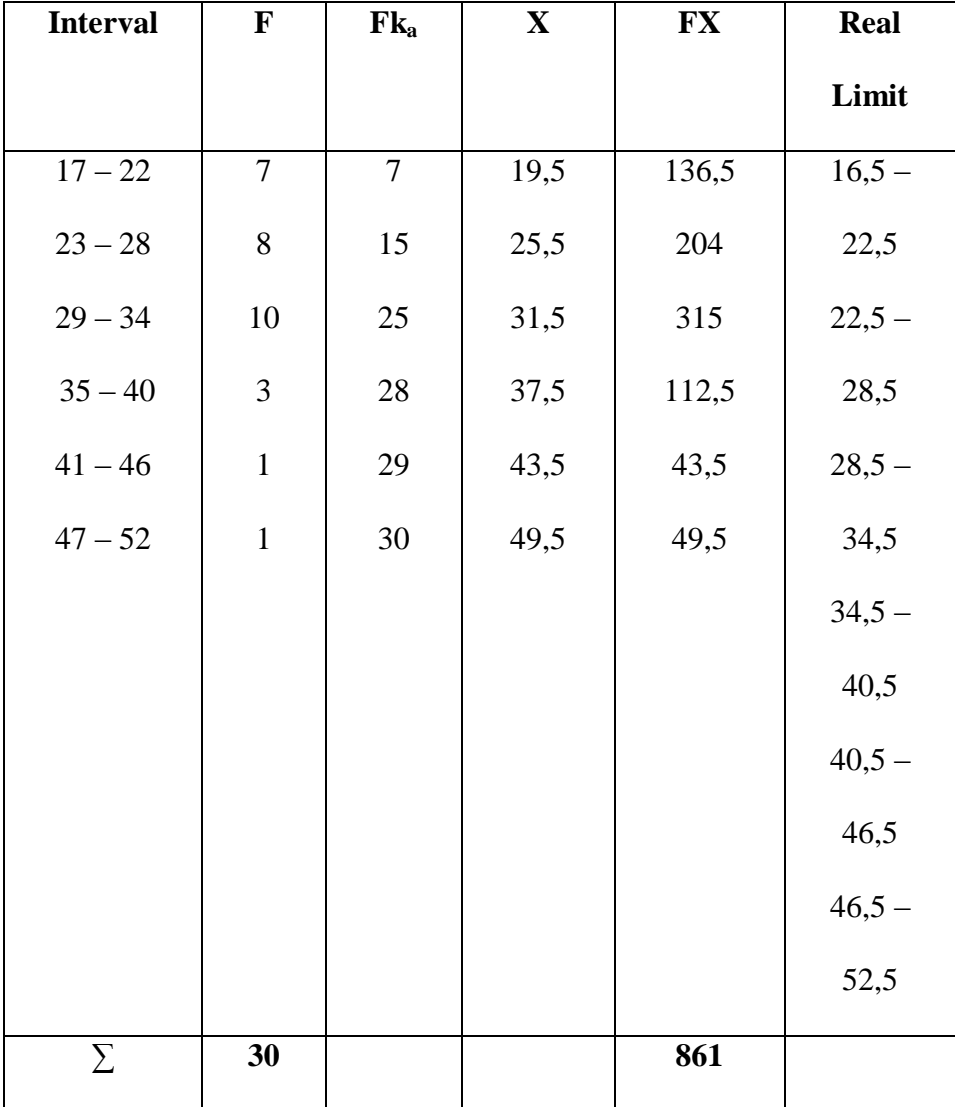

5. Histogram and Polygon Graph

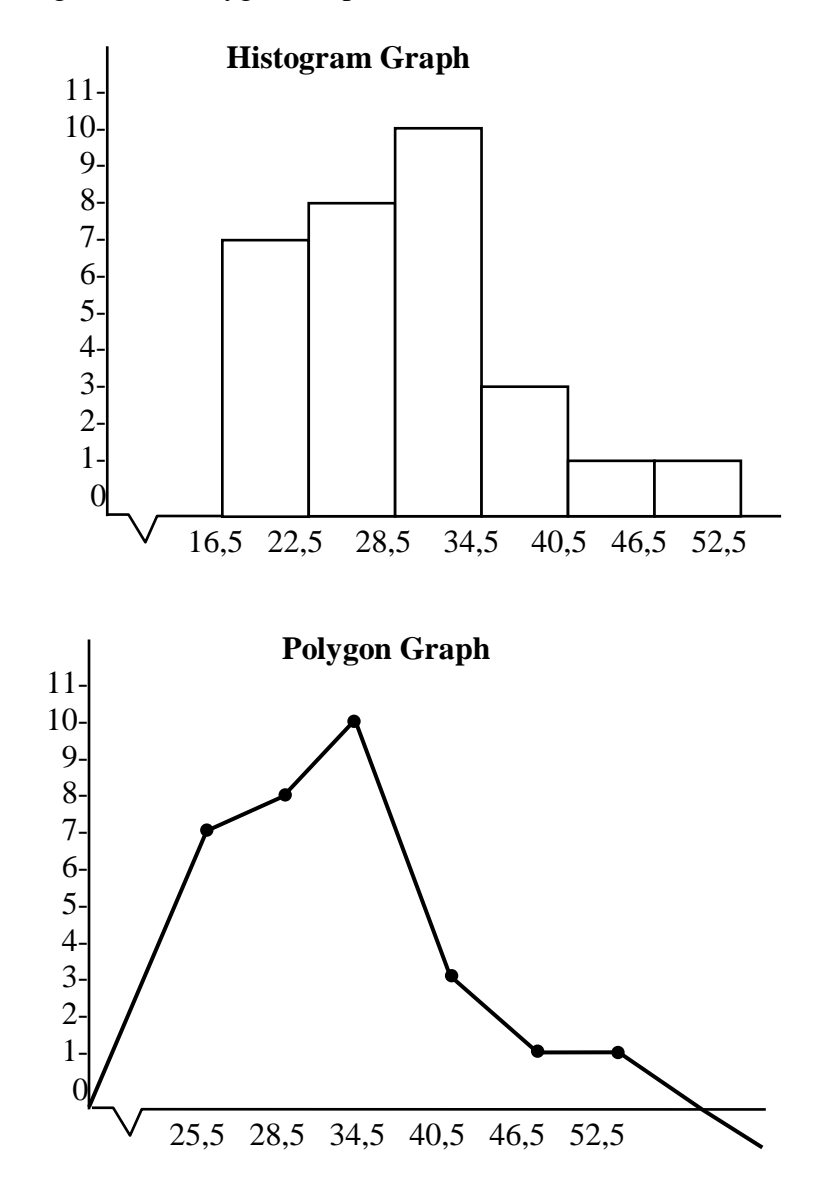

6. Looking for mean

$$
\bar{X} = \frac{\sum FX}{\sum F} = \frac{861}{30}
$$

$$
=28,7
$$

7. Looking for median

$$
Me = b + p \left\{ \frac{1/2 N - Fka}{F} \right\}
$$
  
= 34, 5 + 6  $\left\{ \frac{15 - 15}{10} \right\}$   
= 34, 5 + 6  $\left\{ \frac{0}{10} \right\}$   
= 34, 5 + 6 (0)  
= 34, 5 + 0  
= 34,5

8. Looking for mode

$$
Mo = b + p \left[ \frac{bi}{b1 + b2} \right]
$$
  
= 34,5 + 6 \left[ \frac{10 - 8}{(10 - 8) + (10 - 3)} \right]  
= 34,5 + 6 \left[ \frac{2}{2 + 7} \right]  
= 34,5 + 6 (0,22)  
= 34,5 + 1,32  
= 35,82

9. Making assist table deviation standard

# **Table 4.10**

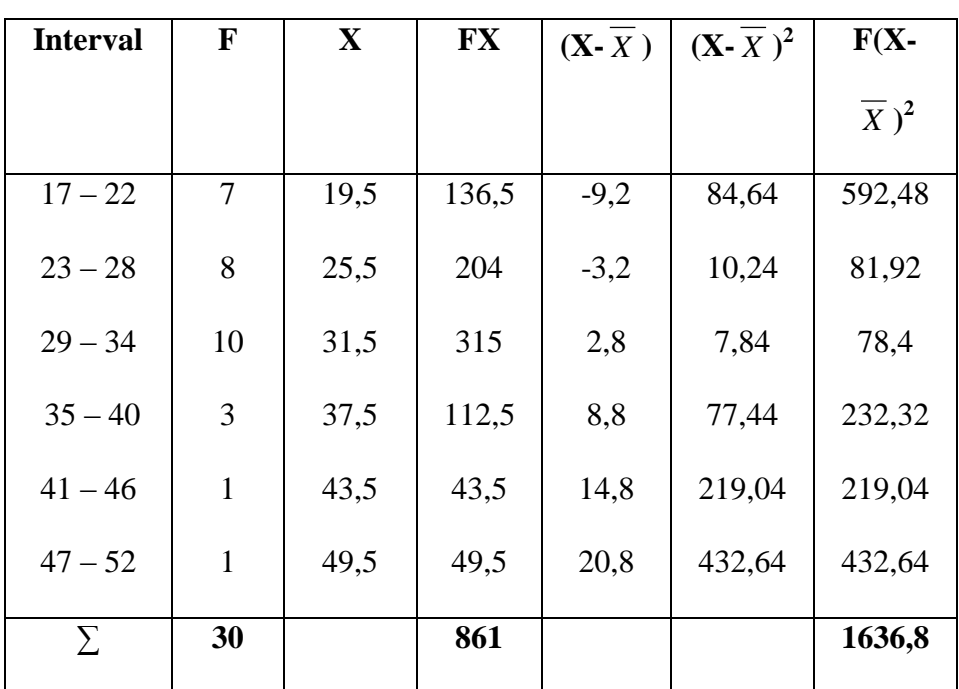

# **Assist Table Deviation Standard Pre-test in Experiment Class**

a. Accounting deviation standard

$$
SD = \sqrt{\frac{\sum f(x - \bar{x})^2}{N}}
$$

$$
= \sqrt{\frac{1636.8}{30}}
$$

$$
= \sqrt{54.56}
$$

$$
= 7.38
$$

# b. Test normality of Pre-test in Control Class

# **Table 4.11**

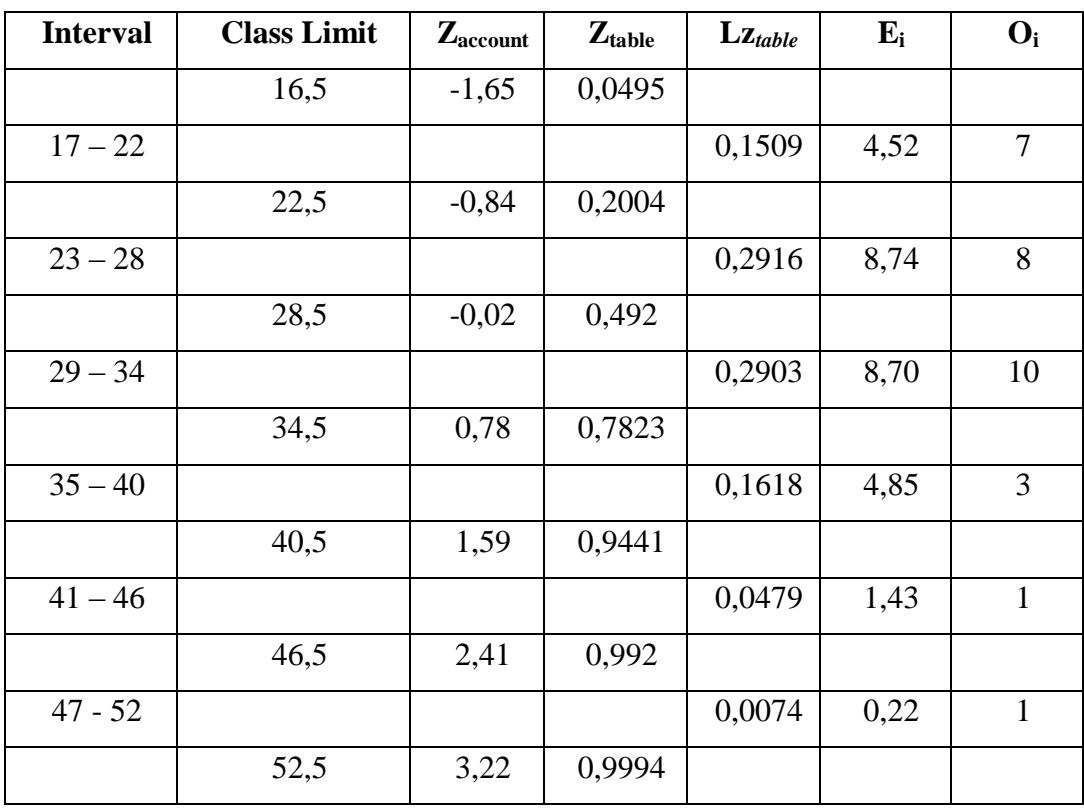

# **Test of Normality with Chi Square (X<sup>2</sup> )**

c. Accounting  $X^2$  (chi square), with formula:

$$
X^{2}_{\text{account}} = \sum \frac{(Qi-Ei)^{2}}{Ei}
$$
  
=  $\frac{(7-4.52)^{2}}{4.52} + \frac{(8-8.74)^{2}}{8.74} + \frac{(10-8.70)^{2}}{8.70} + \frac{(3-4.85)^{2}}{4.85} + \frac{(1-1.43)^{2}}{1.43} + \frac{(1-0.22)^{2}}{0.22}$   
= 1.36 + 0.06 + 0.19 + 0.70 + 0.12 + 2.76 = 5.19

d. Looking for degree of freedom (df), with formula:

$$
Df = k - 3
$$

$$
= 6 - 3
$$

$$
= 3
$$

e. Determining  $X^2_{\text{table}}$  with signification 5% and df (3)

$$
X^{2}_{\text{table}} = (1 - \alpha) \text{ (df)}
$$

$$
= (1 - 0.05) \text{ (3)}
$$

$$
= (0.95) \text{ (3)}
$$

$$
= 7.81
$$

Based on the calculation above is known that  $X^2_{\text{account}} = 2,48$ and  $X^2_{\text{table}} = 7.81$  so  $X^2_{\text{account}} = 5.19 < X^2_{\text{table}} = 7.81$ . The concluded that the test (sample) of the population is normal distribution.

#### **The Result of Post-test in Experiment Class**

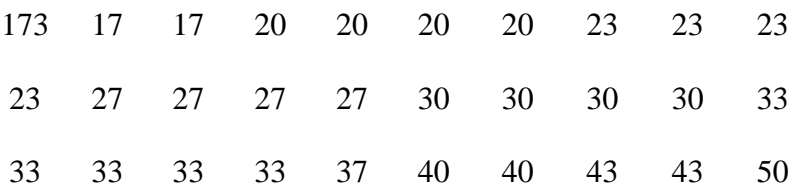

1. Find out range, with formula

 $R = H - L$ 

 $= 50 - 17 = 33$ 

2. Looking for the class interval, with formula:

$$
K = 1 + 3, 3 (\log n)
$$

$$
= 1 + 3, 3 (log. 30)
$$

$$
= 1 + 3, 3 (1, 48)
$$

$$
= 1 + 4,88
$$

$$
= 5,88 = 6 (become)
$$

3. Looking for the long class, with formula:

$$
p = \frac{R}{K} = \frac{33}{6} = 5,5 = 6
$$
 (become)

4. Making distribution freuquency table

#### **Table 4.12**

# **Distribution Frequency**

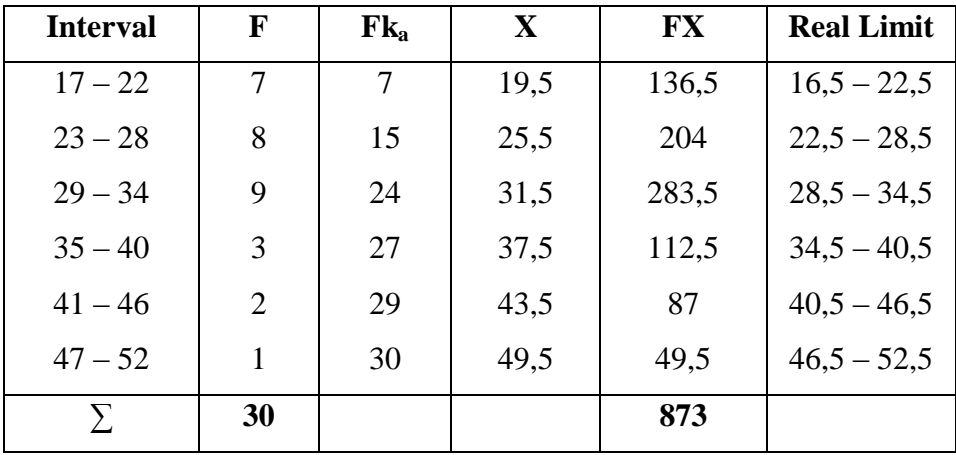

5. Histogram and Polygon Graph

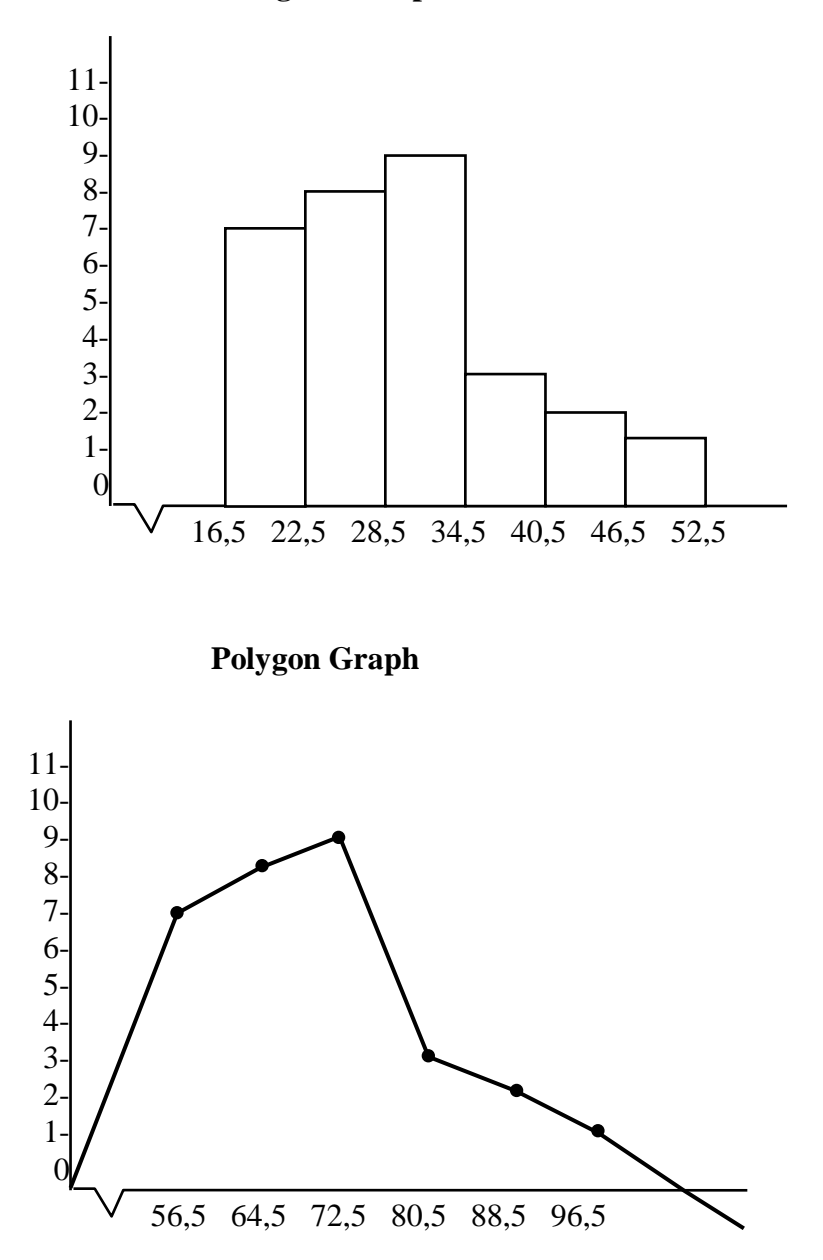

# **Histogram Graph**

6. Looking for mean

$$
\bar{X} = \frac{\sum FX}{\sum F} = \frac{861}{30} = 28.7
$$

7. Looking for median

$$
Me = b + p \left\{ \frac{\frac{1}{2}N - Fka}{F} \right\}
$$
  
= 34,5 + 6  $\left\{ \frac{15 - 5}{9} \right\}$   
= 34,5 + 6  $\left\{ \frac{0}{10} \right\}$   
= 34,5 + 6 (0)  
= 34 + 0  
= 34,5

8. Looking for mode

$$
Mo = b + p \left[ \frac{bi}{b1 + b2} \right]
$$
  
= 34,5 + 6 \left[ \frac{9 - 8}{(9 - 8) + (9 - 3)} \right]  
= 34,5 + 6 \left[ \frac{1}{1 + 6} \right]  
= 34,5 + 6 \left[ \frac{1}{7} \right]  
= 34,5 + 6 (0,14)  
= 34,5 + 0,84 = 35,34

9. Making assist table deviation standard

## **Table 4.13**

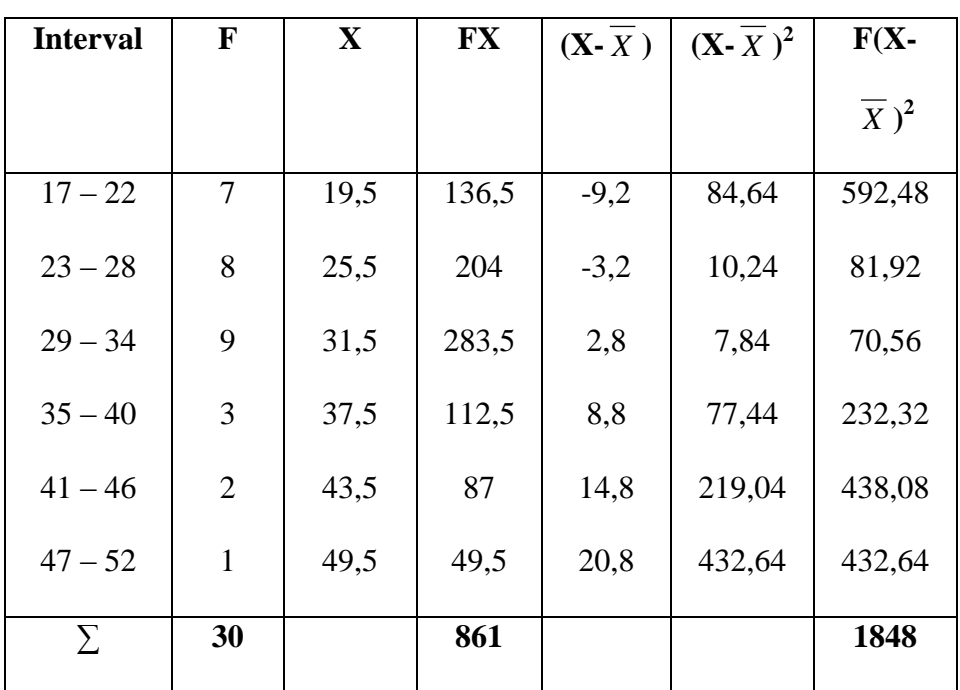

# **Assist Table Deviation Standard Post-test in Control Class**

a. Accounting deviation standard

$$
SD = \sqrt{\frac{\sum f(x - \bar{x})^2}{N}}
$$

$$
= \sqrt{\frac{1848}{30}}
$$

$$
= \sqrt{61.6}
$$

$$
= 7,84
$$

# b. Test normality of Post-test in Control Class

# **Table. 4.14**

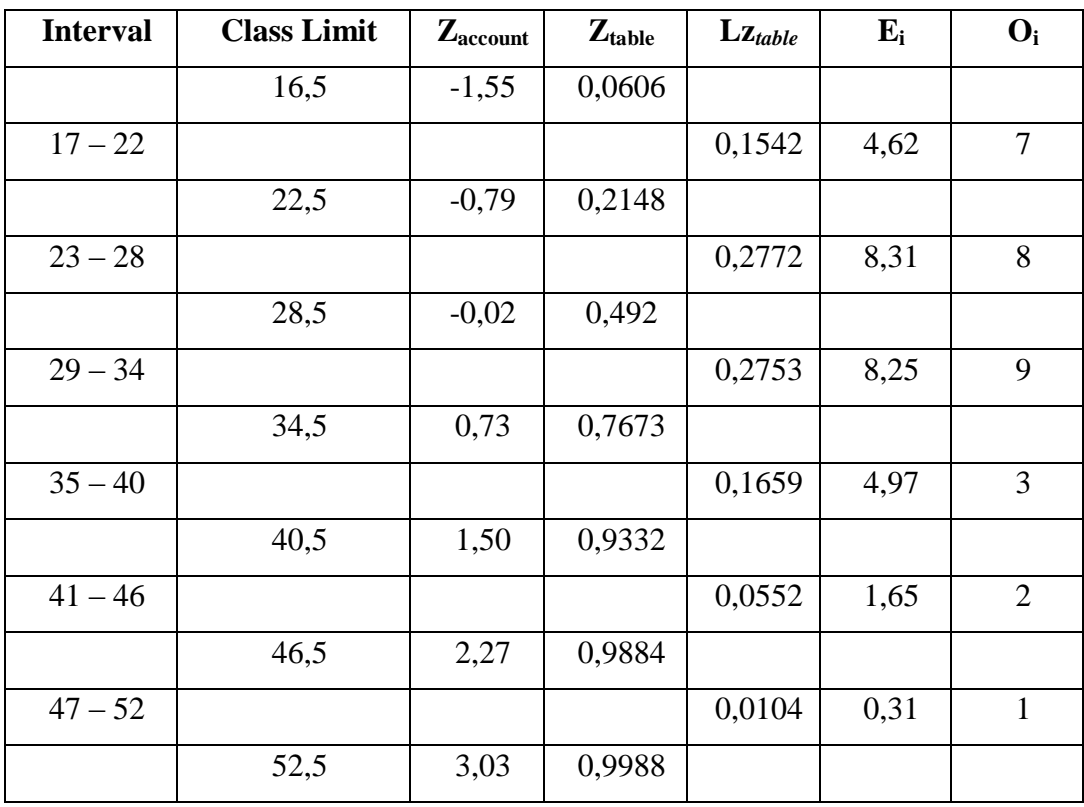

# **Test of Normality with Chi Square (X<sup>2</sup> )**

c. Accounting  $X^2$  (chi square), with formula:

$$
X^{2} \text{ account} = \sum \frac{(Qi-Ei)^{2}}{Ei}
$$
  
=  $\frac{(7-4.62)^{2}}{4.62} + \frac{(8-8.31)^{2}}{8.31} + \frac{(9-8.25)^{2}}{8.25} + \frac{(3-4.97)^{2}}{4.97} + \frac{(2-1.65)^{2}}{1.654} + \frac{(1-0.31)^{2}}{0.31}$ 

$$
= 1,22 + 0,01 + 0,06 + 1,78 + 0,07 + 1,53 = 3,67
$$

d. Looking for degree of freedom (df), with formula:

$$
Df = k - 3
$$

$$
= 6 - 3
$$

$$
= 3
$$

e. Determining  $X^2$ <sub>table</sub> with signification 5% and df (3)

$$
X^{2}_{\text{table}} = (1 - \alpha) \text{ (df)}
$$

$$
= (1 - 0.05) \text{ (3)}
$$

$$
= (0.95) \text{ (3)}
$$

$$
= 7.81
$$

Based on the calculation above is known that  $X^2_{\text{account}} = 3.67$ and  $X^2_{\text{table}} = 7.81$  so  $X^2_{\text{account}} = 3.67 < X^2_{\text{table}} = 7.81$ . The concluded that the test (sample) of the population is normal distribution.

# **2. T-Test**

After having getting the data from the post-test score of two classes, then the writer analyzed it by using T-test formula:

# **Table 4.15**

# **The Calculation Scores of Each Students In Experiment and**

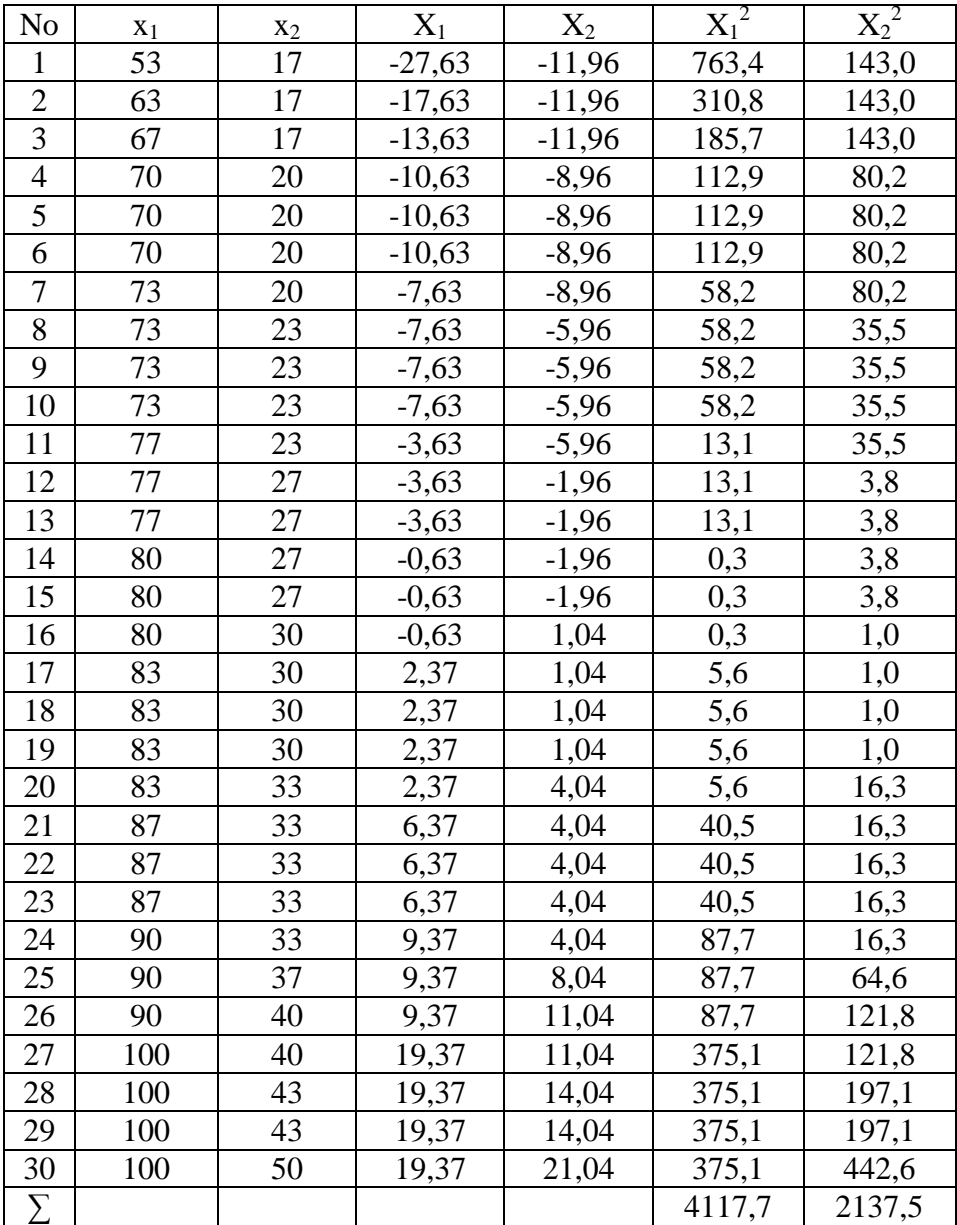

# **Control Class**

Based on the data above is known that:

$$
\sum X_1 = 2419
$$
  $\sum X_1^2 = 4117,7$   
 $\sum X_2 = 869$   $\sum X_2^2 = 2137,5$ 

To find the different of using scientific based learning on students' reading skill at tenth grade of MA Nurul Abror Pamarayan Kab. Serang. Post-test in experiment class  $(X_1)$  and Post-test in Control class  $(X_2)$  is used the technique t-test as follows:

1. Determine mean of variable  $X_1$ , with formula:

$$
M_1 = \frac{\sum X_1}{N}
$$
  

$$
M_1 = \frac{2419}{30} = 80,63
$$

2. Determine mean of variable  $X_2$ , with formula:

$$
M_2 = \frac{\sum X_2}{N}
$$

$$
M_2 = \frac{869}{30} = 28,96
$$

3. Determine t-test, with formula:

$$
t_0 = \frac{M_1 - M_2}{\sqrt{\frac{\left(\sum X_1^2 + \sum X_2^2\right)(N_1 + N_2)}{(N_1 + N_2 - 2)(N_1.N_2)}}
$$

$$
t_0 = \frac{80,63 - 28,96}{\sqrt{\frac{(4117,7 + 2137,5)(30 + 30)}{(30 + 30 - 2)(30 \times 30)}}
$$

$$
t_0 = \frac{51,67}{\sqrt{\frac{(6255,2)(600)}{(58)(900)}}
$$

$$
t_0 = \frac{51,67}{\sqrt{(107,84)(0,06)}}
$$

$$
t_0 = \frac{51,67}{\sqrt{6,47}}
$$

$$
t_0 = \frac{51,67}{\sqrt{6,47}} = 20,34
$$

$$
t_0 = \frac{34,07}{2,54} = 20,3
$$

4. Determining t with signification 5%

$$
df = N_1 + N_2 - 2
$$

$$
= 30 + 30 - 2
$$

$$
= 58
$$

$$
= 2,00
$$

5. Determinug with signification 1%

$$
df = N_1 + N_2 - 2
$$

$$
= 30 + 30 - 2
$$

$$
= 58
$$

$$
= 2,65
$$

From the result of calculation above is known that t*table* with level significance  $5\% = 2,00$  and with level significance  $1\% = 2,65$ , so  $t_{observation} = 20,34 > t_{table} = 2,00$  or  $t_{observation} = 20,34 > t_{table} = 2,65$ . The concluded that the writer rejects  $H_0: t_0 < t_t$ : it means there is no the effect of scientific based learning on students' reading skill at tenth grade of MA Nurul Abror Pamarayan and receives  $H_a$ :  $>t_t$ : it means there is the effect of scientific based learning on students' reading skill at tenth grade of MA Nurul Abror Pamarayan.

#### **C. Hypothesis Testing**

To verify the authentication, the data obtained from the experiment and control class is calculated with assumption as follow:

- 1. If  $H_0: t_0 < t_t$ : Null hypothesis is rejected. It means there is no the effect of scientific based learning on students' reading skill at tenth grade of MA Nurul Abror Pamarayan.
- 2. If  $H_a: t_0 > t_t$ : Alternative hypothesis is receive. It means there is the effect of scientific based learning on students' reading skill at tenth grade of MA Nurul Abror Pamarayan.

#### **D. Interpretation of Data**

This analysis purposed to know how far is the effect of scientific based learning on students' reading skill at tenth grade of MA Nurul Abror Pamarayan. From the result of research that the mean of pre-test score gained by students in experiment class 33,3 was higher than in control class 28,7. The highest score of pre-test in experiment class 53, the lowest score of pre-test in experiment class 20 and the highest score of pre-test in control class 50, the lowest score of pre-test in control class 17. So, the distribution of scores in experiment class was higher than in control class.

The mean of post-test score gained by students in experiment class 80,5 was higher than in control class 28,7. The highest score of post-test in experiment class 100, the lowest score of post-test in experiment class 53 and the highest score of post-test in control score of post-test in control class 17. So, the distribution experiment class was higher than in control class.

From the interpretation of data above can be concluded that using scientific based learning on reading skill at tenth grade of MA Nurul Abror Pamarayan gives the effect students' reading skill at tenth grade of MA Nurul Abror Pamarayan will be better.